Photoshop 2022 (version 23) Crack With Serial Number

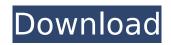

# Photoshop 2022 (version 23) Crack+ [Win/Mac] [2022]

Creative Cloud and Lightroom have replaced Photoshop for most photo editing. Photoshop is still the most popular image editing software, though. Photoshop CS5 was the first version of Photoshop that I used extensively, and I still like it a lot. The newest version, CS6, is still fairly similar to CS5, and the support online is good, but I'm not sure I'd recommend the upgrade. I don't know how much Photoshop has changed in the last three years, but if it hasn't changed a lot, then upgrading is an unnecessary expense. CS6 was also the first version of Photoshop that introduced the idea of Smart Objects, which enables you to combine layers. The newer versions of Photoshop have been moving away from the idea of using layers, so if you're more familiar with the older methods, stick with the older versions. I highly recommend downloading the trial version of Photoshop. Trial software is designed to play well with Photoshop and can allow you to play and watch tutorials that teach you how to use Photoshop. You can upgrade the trial software to the full version at any time if you find the trial useful. In this book, I often use Photoshop CS5 because it is the most modern version of Photoshop at the time of this book's publishing, but I typically show you how to accomplish a task in any version of Photoshop you have. Use Photoshop as a guide to learn how to apply your editing skills to different photographs and take your work to the next level. By the way, Photoshop doesn't have a clue if the image you're viewing is a real photo or not. It can't tell the difference between a JPEG file and a PDF file. Photoshop has a bit of a blind spot when it comes to images, but that doesn't mean you can't access the complete version of Photoshop through other methods to clean up or manipulate your images. The Right Image Editing Software For The Job The guestions "Is it worth it?" and "Is it better to pay for software than to download it for free?" are constantly on the mind of every photographer. Fortunately, these questions come to a great degree from duplication. If I can duplicate an image at the price of downloading the software to do it for free, why pay for the software? For several years, Adobe has worked with the fine folks at Naturescape to give the royalty free NatureMaster Collection of downloadable photographs, photos that have been edited in Adobe Photoshop. NatureMaster makes up about 25 percent of the photographs

### Photoshop 2022 (version 23) Crack+

How to Open and Save Photos in Photoshop Photoshop is a graphics editor but it also comes with built-in image file management capabilities. It gives you an easy and visual way to view, save, edit and organize all the images on your computer. Learn how to save and edit photos in Photoshop. On Windows OS: Windows users can save and open files in Photoshop using the following methods. Method 1: File Explorer File Explorer is the default file manager that comes with Windows. However, you can also open image files in Photoshop with the help of other software. Open an image file in Photoshop on Windows by following these steps. Open File Explorer and go to the folder containing the file you want to open in Photoshop. You can also browse to the specific image file if you know the location of the file. Click on the file to open it. Right-click the file and select Open with. Select Photoshop from the list of software options. Method 2: Click on the image If you want to directly open the image in Photoshop, just right-click on the image and select Open with Photoshop. Alternatively, you can open Photoshop directly if you navigate to the folder that contains the image file you want to edit in the address bar. On a Mac OS: Mac users can open and save images in Photoshop using the following methods. Method 1: Finder Finder is a built-in file manager and open image file in Photoshop using the following steps. Open Finder and go to the folder containing the image you want to open in Photoshop. You can also browse to the specific image file if you know the location of the file. Click on the file to open it. Select the file and drag it on to Photoshop. You can also use Finder to open an image in Photoshop. Method 2: Open with Preview Open image files in Photoshop with Preview, which is built into Mac OS. Open the image file. In the top left corner of the image, click the magnifier to zoom in. A new pane will appear on the right side of your screen with the image. Drag the corners to resize the image. Click the triangle next to the image to make it fullscreen. It will look exactly like a regular window. Click the window to exit. Open a photo editing application such as Photoshop by searching your apps in Spotlight 388ed7b0c7

## Photoshop 2022 (version 23) Patch With Serial Key

Long Noncoding RNA MIR31HG is Elevated in Sepsis and Functions as a Sponge for miR-372 and miR-182-5p. MicroRNAs (miRNAs) are pivotal regulators of pathophysiology in sepsis. Of interest, miR-372 and miR-182-5p have been implicated in sepsis. However, miRNA targets that mediate their protective or pathophysiologic effects have not been identified. Bioinformatics analysis identified a putative binding site for miR-372 and miR-182-5p within the 3'-untranslated region (UTR) of long noncoding RNA (IncRNA) MIR31HG. To test the potential for miRNA regulation of MIR31HG in sepsis, we measured MIR31HG expression in plasma specimens from sepsis patients and controls. Patient plasma specimens were also assessed for miR-372 and miR-182-5p expression. Luciferase reporter assay was used to test if the miRNA response elements (MRE) in the MIR31HG is up-regulated in sepsis (P Two heavily armed drug suspects are on the run after a robbery in which they kidnapped three people early Thursday in Pinellas County. The suspects, who were armed with handguns and a shotgun, robbed a Valrico home and kidnapped a woman, a man and a 2-month-old baby. The baby, who was released unharmed, was left in the care of a babysitter who lives at the same home. "He's a high-end model. He's

### What's New In?

Cape Town - The Western Cape Government on Thursday afternoon announced that the road links at the R21 intermodal terminal would be closed. The R21 intermodal terminal is one of three access points to the R21 route. "It is essential that the R21 route remain operational at all times and the administration of the road links is therefore temporarily suspended," Western Cape Roads MMC, Supra Mahumapelo, told a media briefing at R21 intermodal terminal. The intermodal facility on the grounds of Air Force Base Germiston is used by the provincial government as a depots for fire engines and other state vehicles. "The issue is an internal and operational one and we are investigating. The province cannot and will not take a long time decision. We need to know what the situation is, they need to make their decision on the basis of what happened," said Mahumapelo. Earlier on Thursday, a section of the R21 in Germiston was closed after a tanker truck hit the road. Police said the driver of the truck failed to adhere to a closing banner.List of most downloaded films in the United States The Motion Picture Association of America (MPAA) is an industry trade association for the motion picture industry, including the production, distribution, exhibition, and home video of film and television productions. It produces the annual list of the top 25 highestgrossing films, as well as "top ten" lists of notable films, of all genres and year, which are published in The Motion Picture Guide, and the top ten highest-grossing movies of all time, also published in The Motion Picture Guide. These are unofficial rankings that try to determine the best-performing feature-length motion pictures according to box-office grosses, as certified by The Motion Picture Association of America through its Studio Accounting System (SAS), which was established in 1988. The first list, which ran from 1941 to 2006, was compiled by the trade publication Box Office Magazine, then followed by a list published in The Motion Picture Guide. The Guide's list was compiled and published by Forbes and United Press International. The top-ten lists were first published in 2007 and in 2013. The most downloaded movies by sales volume and number of downloads are listed here. The download statistics were recorded between the dates of September 13, 2016 and September 26, 2018. The films are listed in alphabetical order by title, followed by the rankings and the

# System Requirements:

OS: Windows 7, Vista, XP, Mac OS X 10.7 and later CPU: Intel Pentium 4 or AMD Athlon 64 RAM: 1 GB Video card: GeForce 7800GT or ATI Radeon X1600 or higher Sound card: Intel DirectX: 9.0c HDD: 6 GB Network: Broadband Internet connection Laptop, Notebook or Desktop: Laptop or notebook minimum requirements are 256MB of RAM and a 486DX/100 MHz CPU. Additional hardware

https://keintenolcoladoryc.wixsite.com/ventaykwatat/post/photoshop-2022-version-23-2-keygengenerator-free-download-for-pc-2022 https://social.arpaclick.com/upload/files/2022/07/199YVIO7z17ZwvAwoL8D 05 10536979b4191e321 5d840ace73e8d2f file.pdf https://localsaskatchewan.com/wp-content/uploads/2022/07/jaidgen.pdf https://moeingeo.com/wpcontent/uploads/2022/07/Photoshop\_CC\_2018\_Version\_19\_Keygen\_Download\_Updated\_2022.pdf https://webkhoacua.com/adobe-photoshop-cc-registration-code-updated-2022/ https://crvptotalkcentral.com/photoshop-2021-version-22-4-2-kevgen-crack-serial-kev-lifetimeactivation-code-mac-win-updated-2022/ https://maedchenflohmarkt-ilmenau.de/wpcontent/uploads/2022/07/Photoshop EXpress Keygen Crack Serial Key PCWindows.pdf https://www.wareham.ma.us/sites/q/files/vyhlif5146/f/uploads/concomfees4.pdf https://gameurnews.fr/upload/files/2022/07/Ux2YvgOhCZtlgRLN5QIV\_05\_165d3df38003358f49f815d 4ad1eb1b9 file.pdf https://instantitschool.com/adobe-photoshop-cc-2019-serial-number-and-product-key-crack-licensekey-free-download-april-2022/ https://www.reperiohumancapital.com/system/files/webform/Photoshop-eXpress 8.pdf https://propertyinvestmentportal.com/wpcontent/uploads/2022/07/Adobe Photoshop CC 2015 version 18.pdf https://movingservices.us/index.php/2022/07/05/photoshop-cc-2014-with-license-key/ https://www.gasape.com/upload/files/2022/07/tx1ZGj0ZCHIpwDAfOfmV\_05\_b44af7564db160b7613d a181b97d3f52 file.pdf https://mandarinrecruitment.com/system/files/webform/adobe-photoshop-2021-version-2242 11.pdf http://sharedsuccessglobal.com/marketplace/upload/files/2022/07/gl04gziLNt96VEh5MIsl 05 b44af7 564db160b7613da181b97d3f52\_file.pdf https://en-media.tv/advert/adobe-photoshop-2022-with-keygen-32-64bit/ https://zimbiosciences.com/adobe-photoshop-2021-version-22-5-1-nulled-x64-final-2022/ https://www.cakeresume.com/portfolios/photoshop-2021-version-22-4-2-crack-activation https://ex0-sys.app/upload/files/2022/07/Xus7rCEd7QlEcrHsglgw 05 b44af7564db160b7613da181b9 7d3f52 file.pdf http://compnacap.yolasite.com/resources/Adobe-Photoshop-2021-version-22-Crack--Serial-Number--Free-Download-Latest.pdf https://marriagecermony.com/photoshop-2022-version-23-1-crack-exe-file-free-download-forwindows/ https://www.chimfab.com/adobe-photoshop-2021-version-22-hacked-download-latest-2022/ https://www.cameraitacina.com/en/system/files/webform/feedback/garcmyrr120.pdf https://evervonezone.com/upload/files/2022/07/gkg9FIHm5g9vgLTiFRUG 05 165d3df38003358f49f8 15d4ad1eb1b9 file.pdf https://fam-dog.ch/advert/photoshop-2022-key-generator-with-registration-code-for-pc-april-2022/ https://htownkitchenandbath.com/2022/07/05/photoshop-cs5-hack-patch-2022/ https://www.hotels-valdys.fr/wp-content/uploads/2022/07/Photoshop\_2022.pdf http://redmoonstar.com/?p=15604 https://asylumtheatre.com/photoshop-2022-version-23-4-1-serial-key-3264bit-latest-2022/